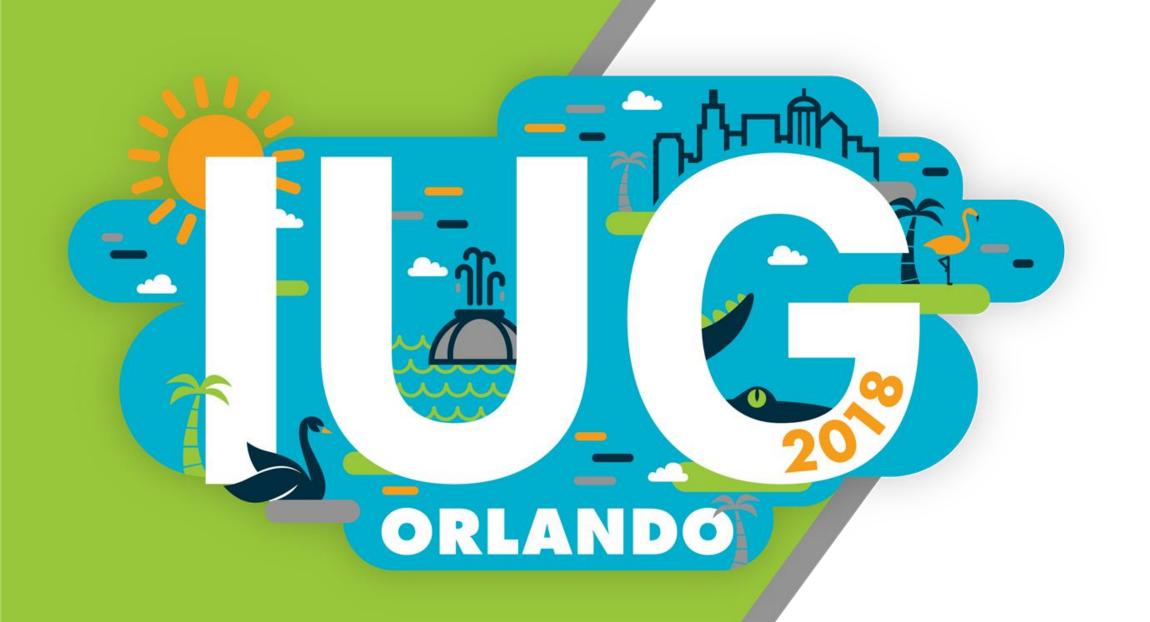

### THE "X" (linked) and "Y" FACTORS

an outline of CU Boulder's participation in the GPO Preservation Stewardship program, focusing on the challenges of exporting data for bound-with items

Laura Wright
Serials Cataloging Manager
University of Colorado Boulder

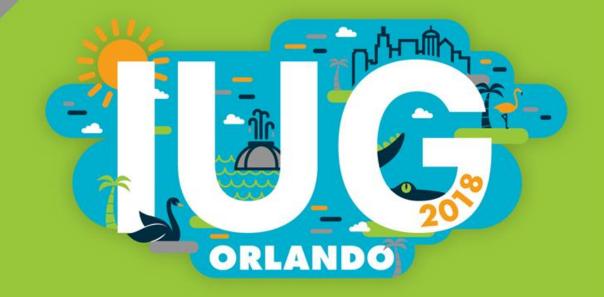

#### Outline

- Overview of the GPO Preservation Stewardship program
  - the commitment
  - the collections
  - the technical requirements
- Workflow challenges
- Data export challenges

  - messy bibliographic data
  - ♦ lots of x-links
- Workarounds, failures, and tentative solutions

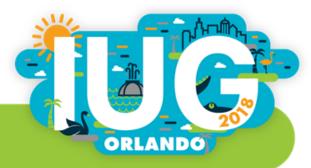

# Thanks to Kate Tallman, Leanne Walther, Phil Wrede, Sheila Zoller, Carole Griffin, Megan Lambert, Lauren Stapleton, and numerous student employees

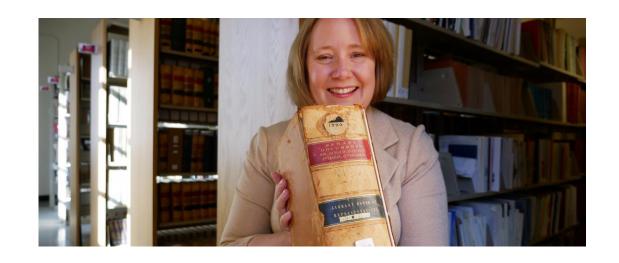

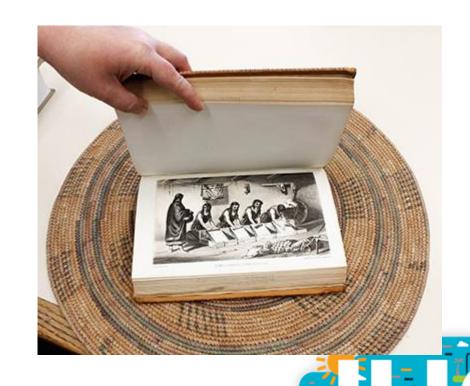

#### Regional Depositories

Shall retain Government publications permanently in either printed form or in microfacsimile form, except superseded publications or those issued later in bound form which may be discarded as authorized by the Superintendent of Documents (§1911).

..

Depository libraries must make Federal Depository Library Program content available for free use by the general public including all people in their relevant region and Congressional District.

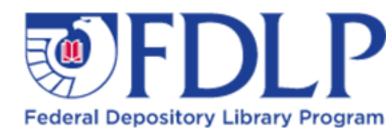

#### **GOVERNMENT INFORMATION LIBRARY**

See prints of Norman Rockwell's 1943 The Four Freedoms on the third floor of Norlin Library.

OURS...
to fight for

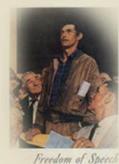

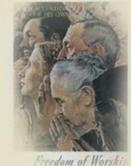

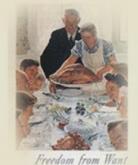

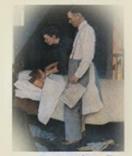

Freedom from Fear

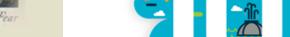

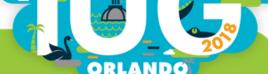

### **GPO\* Preservation Stewardship Program**

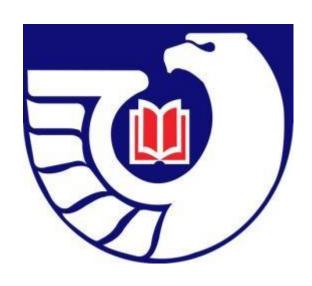

Preservation Stewards make a commitment to retain specified depository resources for the length of the agreement. They also take on additional responsibilities for preserving depository materials that are preservation copies of record. This includes preventive preservation, or activities that prevent (or delay) materials from degrading or becoming damaged.

Four geographically dispersed Preservation Stewards are required for regional discard.

\*U.S. GOVERNMENT PUBLISHING OFFICE

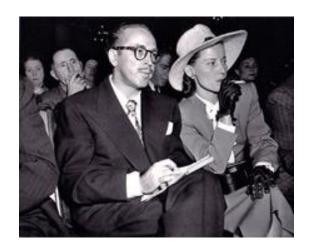

As a Preservation Steward, CU Boulder made a commitment to retain its Congressional Hearings collection, U.S. Serial Set, and **Bound Congressional Record** 

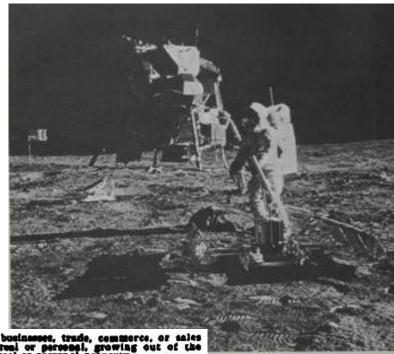

one giant leap for mankind.

erial Set Map View

prev Document 1 of 1

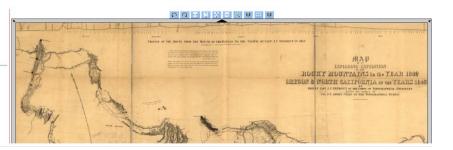

Or from professions, vecations, businesses, trade, commerce, or sales or dealings in property, whether real or personal, growing out of the ownership or use ef-or interest in real or personal property.

I was led to offer this amendment largely on account of a collogur I had with the Senator from Mississippi [Mr. WILLIAMS] the other day, who seems to have become ladifferent and who does not regard the matter as worthy of his attention or presence. I recall, however, the Senate to the colleguy that I mentioned a moment ago. I asked this question:

The Senator from Mississippi must certainly understand what I am trying to say. If applied to a general business, in which purchases and sales take place and gains and prosts are rectaced. I can very well understand that the Senator from Mississippi is right, under the language of this bill. But suppose 10 years are I had bought a herse for 5000, and this year I had sold him for \$1,000, what would I do in the

\$000, and this year I had sold him for \$1,000, what would I do in the way of making a return?

Mr. Williams. I will tail the Senator precisely what he would do.

Mr. CHMMINS. I mean, what would other men do?

Mr. Williams. I know; but what I mean is precisely what the Senator would do, or precisely what he ought to do. He bought the harse 10 years age and sold him this year for a thousand dollars. That thousand dollars is a part of the Senator's receipts for this year, and below a part of his receipts, that much will so in an part of his receipts. And from it would be deducted his discussements and his exemptions and various other things.

Mr. CUMMINS. Would the price I paid for the barse originally be deducted?

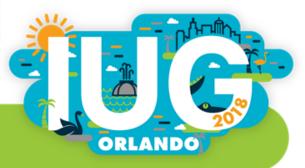

### And we got some nice press coverage

#### University of Colorado, Boulder: GPO's First Preservation Steward

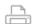

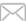

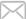

Last Updated: December 12 2016 Published: December 07 2016

On October 18, during the 2016 Depository Library Council Meeting & Federal Depository Library Conference, Laurie Hall, the U.S. Government Publishing Office's (GPO's) Acting Superintendent of Documents, signed GPO's first Preservation Steward agreement with the University of Colorado, Boulder (CU, Boulder). Depository Coordinator Kate Tallman represented CU, Boulder at the signing. As a Preservation Steward, CU, Boulder made a commitment to retain its Congressional Hearings collection, U.S. Serial Set, and Bound Congressional

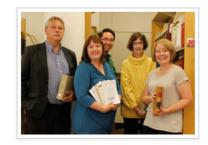

Record. The library has also taken on the additional responsibilities for preserving that material.

Among the highlights in the CU, Boulder Preservation Steward Collection are the set of Western exploration surveys issued as part of the Serial Set. Volume 2 of the Report on the United States and Mexican Boundary (1852) contains color illustrations that Kate Tallman says, "look like they were printed just yesterday." The collection also contains the reports of the Hayden, King, and Powell Surveys along with the accompanying drawings of flora, fauna, and landscapes. The drawings from the Powell Survey are some of the earliest illustrations of the Grand Canyon.

View full archive (2010-present)

#### Subscribe to the FDLP Connection

Enter your name and email address to subscribe to our newsletter.

Name

E-mail

tW qEws

Subscribe

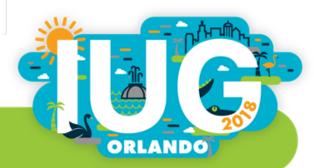

#### Division of labor

Government Information: identify materials, process and route materials, update individual bibliographic and item records (as new material is received)

Preservation: evaluate materials, create enclosures, take and document actions according to PDA\* standards

Metadata Services: globally update item and bibliographic records, create itemlevel holdings list for GPO

\* MARC 583 \$2 Preservation and Digitization Actions

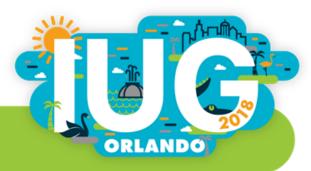

#### Item records

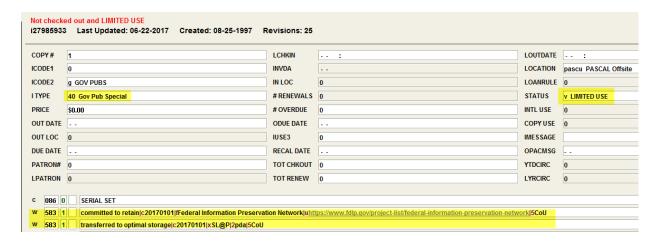

Bibliographic records (local note)

|3Documents in PASCAL: |aFIPNet Preservation copy of record in partnership with the US Government Publishing Office. Electronic version is available, email govpubs@colorado.edu for help locating a digital copy

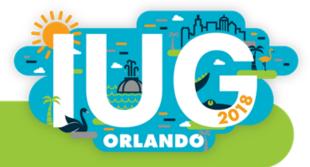

## Workflow challenges

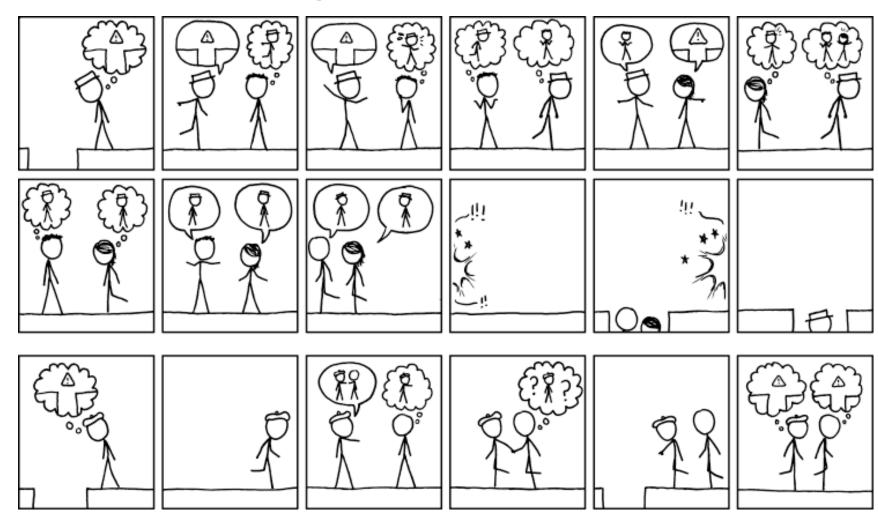

https://xkcd.com/1028/

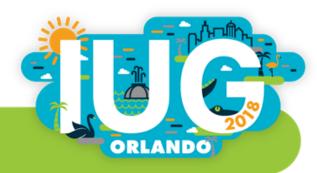

#### Item level data

GPO needs item
level information
about our
materials (as
illustrated on the
right). This
information comes
from both
bibliographic and
item records.

| Title    | SuDoc<br>Number | Publication Date(s) | Volume,<br>Issue, or<br>Date | Format | Condition | Storage<br>Location | Access | OCLC<br>Number | Local<br>System<br>Number | Notes |
|----------|-----------------|---------------------|------------------------------|--------|-----------|---------------------|--------|----------------|---------------------------|-------|
| b        | b               | b                   | i                            |        |           |                     |        | b              | i                         |       |
| MARC 245 | MARC 086 \$a    | 008                 | Volume (v)                   |        |           |                     |        | MARC 001       | Record<br>number          |       |

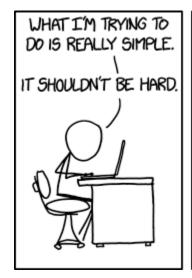

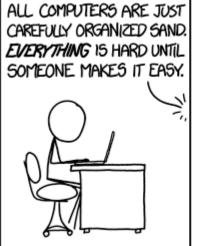

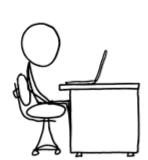

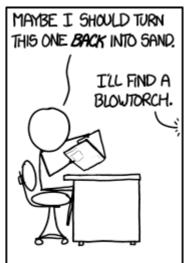

https://xkcd.com/1349/

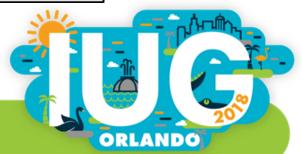

### Search Strategy (Sierra Create Lists)

All hearings are assigned a SuDoc number that starts with "Y 4"

The location limits made sure we were getting only print items (we have many of these in microform and online as well)

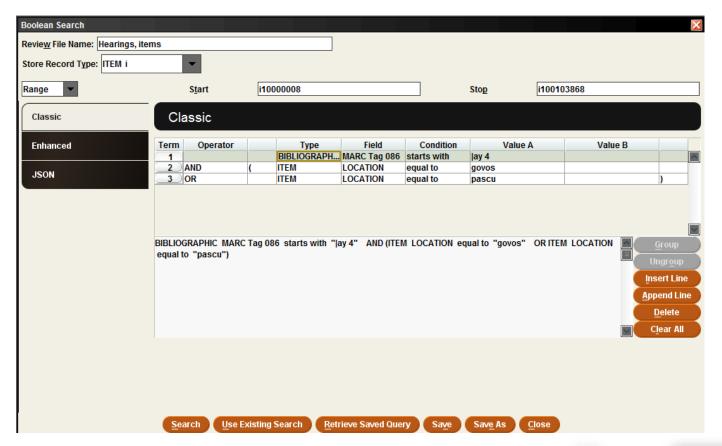

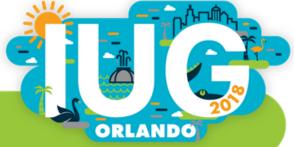

#### **Export**

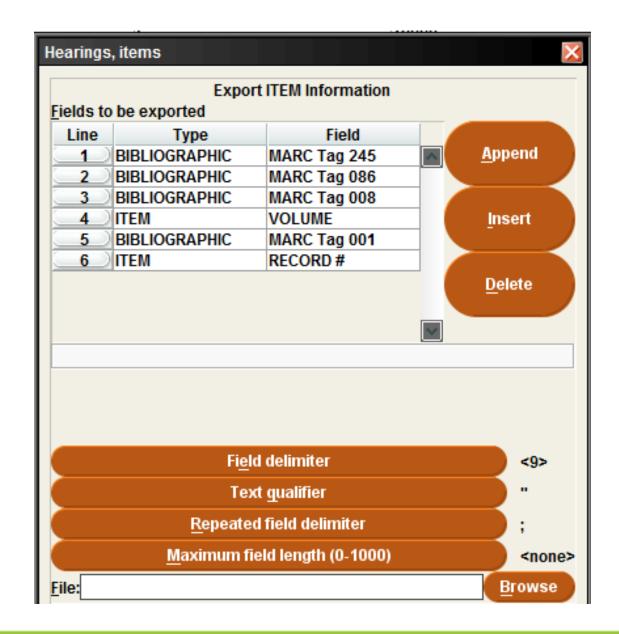

- > Bib and item data
- > Tab delimited

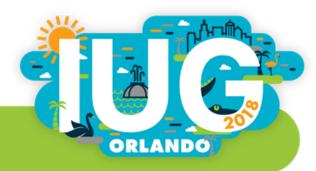

#### Initial results looked OK... at first...

|    | А                             | ь                                 | C C                                 | υ      | E        | г              |
|----|-------------------------------|-----------------------------------|-------------------------------------|--------|----------|----------------|
| 1  | 245                           | 086                               | 008                                 | VOLUME | 001      | RECORD #(ITEM) |
| 2  | The economic effects of fran  | Y 4.Sm 1/2:F 84/2;"Y 4.Sm 1/2:F 8 | 711112s1971 dcu f0000eng cam        |        | 204933   | i11738248      |
| 3  | Hearing on the reauthorizati  | Y 4.ED 8/1:103-55;"Y 4.ED 8/1:103 | 940708s1994 dcua b f0000 eng dnam   | a      | 30725803 | i20802511      |
| 4  | Domestic violence : the strug | Y 4.Ap 6/2:S.HRG.102-45;"Y 4.Ap   | 910716s1991 dcua f000 0 eng dnam a  | 9      | 24083144 | i20853762      |
| 5  | Endangered Species Conserv    | Y 4.C 73/2:92-81;"Y 4.C 73/2:92-8 | 730205s1972 dcu f000 0 eng nam      |        | 578668   | i20912973      |
| 6  | Predatory mammals and end     | Y 4.M 53:92-22;"Y 4.M 53:92-22"   | 720822s1972 dcua 000 0 eng cam      |        | 416211   | i20912997      |
| 7  | Endangered species: hearing   | Y 4.M 53:93-5;"Y 4.M 53:93-5"     | 730807s1973 dcu f000 0 eng cam a    |        | 696921   | i2091300x      |
| 8  | Hearings on H.R. 3160, the Co | Y 4.Ed 8/1:102-99;"Y 4.Ed 8/1:102 | 920904m19929999dcua b f000 0 eng dr | v.2    | 26535289 | i2093810x      |
| 9  | Hearings on H.R. 3160, the Co | Y 4.Ed 8/1:102-99;"Y 4.Ed 8/1:102 | 920904m19929999dcua b f000 0 eng dr | v.1    | 26535289 | i20938111      |
| 10 | Hearings on H.R. 1280, Comp   | Y 4.ED 8/1:103-35;"Y 4.ED 8/1:103 | 940301s1994 dcua b f000 0 eng dnam  | a      | 29887223 | i20938135      |
| 11 | Poverty, hunger, and the we   | Y 4.H 89:99-23;"Y 4.H 89:99-23"   | 870301s1987 dcua b f000 0 eng dcam  | a      | 15271852 | i20947355      |
| 12 | Redesigned Space Station Pr   | Y 4.C 73/7:S.HRG.103-283;"Y 4.C   | 940112s1993 dcu f000 0 eng dnam a   |        | 29613705 | i20947835      |
| 13 | Comprehensive health care     | Y 4.L 11/4:S.HRG.103-173;"Y 4.L 1 | 931007s1993 dcua b f000 0 eng dnam  | a      | 28952804 | i20948384      |
| 14 | Coverage for mental and add   | Y 4.L 11/4:S.HRG.103-211;"Y 4.L 1 | 931026s1993 dcu b f000 0 eng dnam a | а      | 29195099 | i20948396      |
| 15 | Hearing on the Child Abuse F  | Y 4.Ed 8/1:102-96;"Y 4.Ed 8/1:102 | 920818s1992 dcua b f000 0 eng dnam  | a      | 26427784 | i21133955      |
| 16 | Review of federal measurem    | Y 4.P 84/10:103-7;"Y 4.P 84/10:10 | 940325s1994 dcua bs f000 0 eng dnam | a      | 30021858 | i21141289      |
| 17 | Implementation of Indian Ga   | Y 4.R 31/3:103-17/;"Y 4.R 31/3:10 | 931029m19939999dcua f000 0 eng dca  | pt.4   | 29214637 | i21169706      |
| 18 | Indian economic developme     | Y 4.R 31/3:103-18/;"Y 4.R 31/3:10 | 930924m19939999dcuab f000 0 eng dr  | pt.1   | 28883671 | i21169743      |
| 19 | Indian economic developme     | Y 4.R 31/3:103-18/;"Y 4.R 31/3:10 | 930924m19939999dcuab f000 0 eng dr  | pt.2   | 28883671 | i21169767      |
| 20 | Implementation of Indian Ga   | Y 4.R 31/3:103-17/;"Y 4.R 31/3:10 | 931029m19939999dcua f000 0 eng dca  | pt.2   | 29214637 | i21169779      |
| 21 | Implementation of Indian Ga   | Y 4.R 31/3:103-17/;"Y 4.R 31/3:10 | 931029m19939999dcua f000 0 eng dca  | pt.3   | 29214637 | i21169792      |
| 22 | Memorandum of agreement       | Y 4.P 96/11:101-50;"Y 4.P 96/11:1 | 910117s1990 dcu f000 0 eng dnam a   |        | 22973936 | i21176176      |
| 23 | Oversight hearings on eleme   | Y 4.ED 8/1:ED 8/39;"Y 4.ED 8/1:E  | 710610s1971 dcuad f0000eng nam      |        | 142075   | i2124313x      |
|    |                               | Y 4.P 96/11:102-12;"Y 4.P 96/11:1 |                                     |        | 24678625 | i21243451      |
| 25 |                               |                                   | 021021-1002 day h f000.0 and dnam   | •      |          | 101040475      |
|    | hearings_items                | _example_export                   |                                     |        | : 4      | I              |

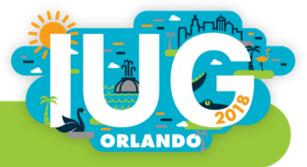

### Filtering revealed a huge mess

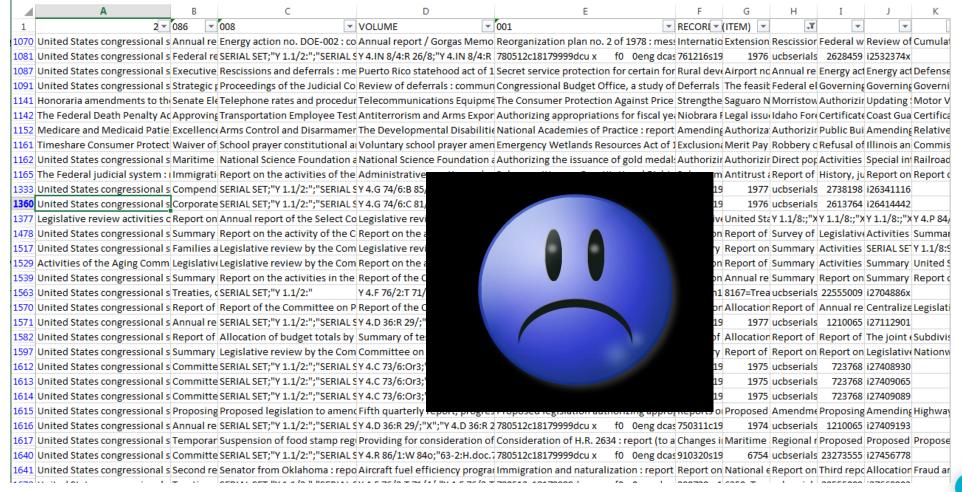

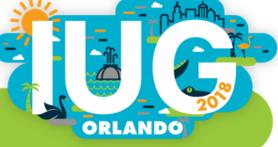

### The culprit? X-links

Also linked to Bib record(s):

b76182083, b76182095, b76182101, b76182113, b76182125, b76197712,
LIMITED USE

Items linked to multiple bibliographic records (for multiple titles bound together) caused the data to be skewed

- **♦** Export settings
- **♦** OpenRefine
- **♦** Excel experts
- ◆ SQL queries (\*still trying...)
- **♦** MarcEdit

Nothing (so far) gave me the data I needed in the format GPO requests

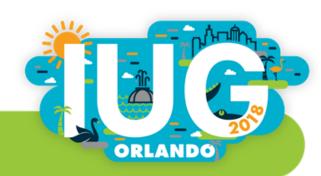

### This is what I want

| Title                                                               | SuDoc                | Date(s) | vol. | OCLC#    | (item)record# |
|---------------------------------------------------------------------|----------------------|---------|------|----------|---------------|
| The Federal Death Penalty Act of 1989 : report (to accompany S. 32) | Y 1.1/5:101-170/corr | 1989    |      | 20846222 | i25426898     |
| Approving the location of the memorial to the women who served in   |                      | 1303    |      | 20040222 | 123723030     |
| Vietnam : report (to accompany S.J. Res. 207)                       | Y 1.1/5:101-171      | 1989    |      | 20806351 | i25426898     |
| Transportation Employee Testing Act of 1989 : report of the Senate  |                      |         |      |          |               |
| Committee on Commerce, Science, and Transportation on S. 561        | Y 1.1/5:101-172      | 1989    |      | 20742938 | i25426898     |
| Antiterrorism and Arms Export Amendments Act of 1989 : report (to   |                      |         |      |          |               |
| accompany S. 347)                                                   | Y 1.1/5:101-173      | 1989    |      | 20685300 | i25426898     |
|                                                                     |                      |         |      |          |               |

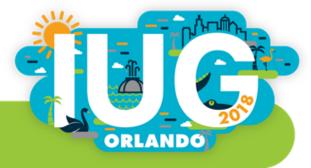

# This is what I got – incomplete data

| Create list of items in Sierra (store record type | A                                                     | В                                                 | С                   | D         | Е      | F         | G               | Н        | I              |
|---------------------------------------------------|-------------------------------------------------------|---------------------------------------------------|---------------------|-----------|--------|-----------|-----------------|----------|----------------|
| 1                                                 | Title                                                 | SuDoc                                             | Publication date(s) | Vol/Issue | Format | Condition | Storage Locatio | OCLC#    | Local System # |
| In Data Exchange, create "out" file using "Cre2   | The economic effects of franchising / by Urban B. O   | Y 4.Sm 1/2:F 84/2; Y 4.Sm 1/2:F 84/2              | 1971                |           | р      |           | Offsite Storage | 204933   | .i11738248     |
| field] 3                                          | Hearing on the reauthorization of the community s     | Y 4.ED 8/1:103-55; Y 4.ED 8/1:103-55              | 1994                |           | р      |           | Offsite Storage | 30725803 | .i20802511     |
| 4                                                 | Domestic violence : the struggle for survival : heari | Y 4.Ap 6/2:S.HRG.102-45; Y 4.Ap 6/2:S.HRG.102-45  | 1991                |           | р      |           | Offsite Storage | 24083144 | .i20853762     |
| Use MarcEdit's Export Delimited Data functio5     | Endangered Species Conservation Act of 1972 : Hea     | Y 4.C 73/2:92-81; Y 4.C 73/2:92-81                | 1972                |           | p      |           | Offsite Storage | 578668   | .i20912973     |
| 6                                                 | Predatory mammals and endangered species. : Hea       | Y 4.M 53:92-22; Y 4.M 53:92-22                    | 1972                |           | р      |           | Offsite Storage | 416211   | .i20912997     |
| 245 (title) 7                                     | Endangered species : hearings before the Subcomn      | Y 4.M 53:93-5; Y 4.M 53:93-5                      | 1973                |           | р      |           | Offsite Storage | 696921   | .i2091300x     |
| 086\$a (sudoc)                                    | Hearings on H.R. 3160, the Comprehensive Occupat      |                                                   |                     | v.2       | p      |           | Offsite Storage | 26535289 | .i2093810x     |
| 008 (to extract date(s)                           | Hearings on H.R. 3160, the Comprehensive Occupat      |                                                   | 1992-9999           | v.1       | р      |           | Offsite Storage |          | .i20938111     |
| 945\$c (volume from item)                         | Hearings on H.R. 1280, Comprehensive Occupations      | Y 4.ED 8/1:103-35; Y 4.ED 8/1:103-35              | 1994                |           | p      |           | Offsite Storage | 29887223 | .i20938135     |
| 001 (oclc #)                                      | Poverty, hunger, and the welfare system : hearing l   | Y 4.H 89:99-23; Y 4.H 89:99-23                    | 1987                |           | p      |           | Offsite Storage | 15271852 | .i20947355     |
| 945\$y (item record #, aka local system numb@2    |                                                       |                                                   |                     |           | p      |           | Offsite Storage | 29613705 | .i20947835     |
| 13                                                | Comprehensive health care reform : the need for a     | Y 4.L 11/4:S.HRG.103-173; Y 4.L 11/4:S.HRG.103-17 | 1993                |           | p      |           | Offsite Storage | 28952804 | .i20948384     |
| To get the date from the 008                      | Coverage for mental and addictive disorders in hea    | Y 4.L 11/4:S.HRG.103-211; Y 4.L 11/4:S.HRG.103-21 | . 1993              |           | р      |           | Offsite Storage | 29195099 | .i20948396     |
| In Notepad++ (copy column in to edit, copy but    | -                                                     | Y 4.Ed 8/1:102-96; Y 4.Ed 8/1:102-96              | 1992                |           | p      |           | Offsite Storage | 26427784 | .i21133955     |
| Extract date1-date2 from 008 using find/replace   |                                                       |                                                   | 1994                |           | р      |           | Offsite Storage | 30021858 | .i21141289     |
| 17                                                | Implementation of Indian Gaming Regulatory Act :      |                                                   | 1993-9999           | pt.4      | р      |           | Offsite Storage | 29214637 | .i21169706     |
| (\d{6}[a-z])([\du]{4})([\du]{4})(.*)              |                                                       |                                                   | 1993-9999           | pt.1      | р      |           | Offsite Storage | 28883671 | .i21169743     |
|                                                   | Indian economic development : oversight hearing b     |                                                   | 1993-9999           | pt.2      | р      |           | Offsite Storage | 28883671 | .i21169767     |
|                                                   | Implementation of Indian Gaming Regulatory Act :      |                                                   | 1993-9999           | pt.2      | р      |           | Offsite Storage |          | .i21169779     |
| Extract date1 from 008 using find/replace reger   |                                                       |                                                   | 1993-9999           | pt.3      | р      |           | Offsite Storage |          | .i21169792     |
|                                                   | Memorandum of agreement between the United S          |                                                   | 1990                |           | р      |           | Offsite Storage | 22973936 | .i21176176     |
|                                                   | Oversight hearings on elementary and secondary e      |                                                   | 1971                |           | p      |           | Offsite Storage | 142075   | .i2124313x     |
| \$2                                               | Fast track authority and North American Free Trade    | Y 4.P 96/11:102-12; Y 4.P 96/11:102-12            | 1991                |           | p      |           | Offsite Storage | 24678625 | .i21243451     |
| 25                                                | Field hearings on H.R. 3878. the American Jobs Prot   | Y 4.Ed 8/1:102-109: Y 4.Ed 8/1:102-109            | 1992                |           | α      |           | Offsite Storage | 26826257 | .i21243475     |

Edit delimiters & subfields out of 245

Add in columns for format, condition, storage location, access, notes

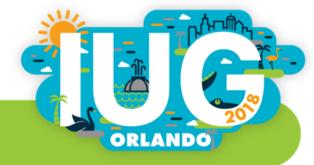

# Maybe I was using the wrong sized container?

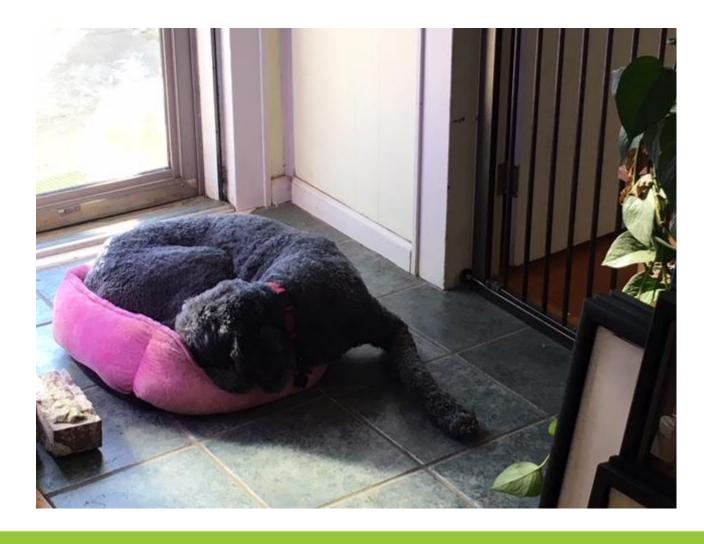

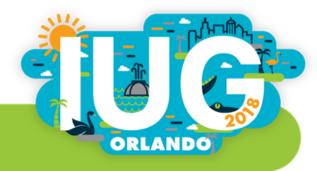

### One more idea— "dummy" items?

What about attaching a suppressed item record to each individual x-linked bibliographic record?

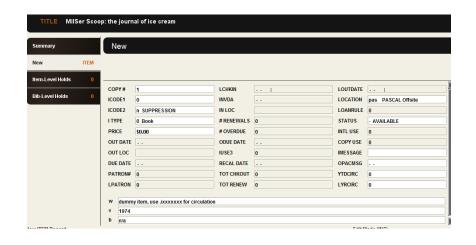

This would have been an ideal solution... if we'd been doing it all along

- ➤ Over 2,000 x-linked items for our Hearings alone, many of which are attached to bibs with multiple items (not all of which are x-linked)
- ➤ No way to batch insert & too labor-intensive to add manually

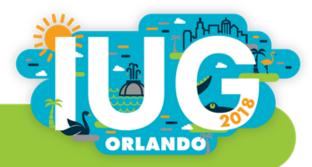

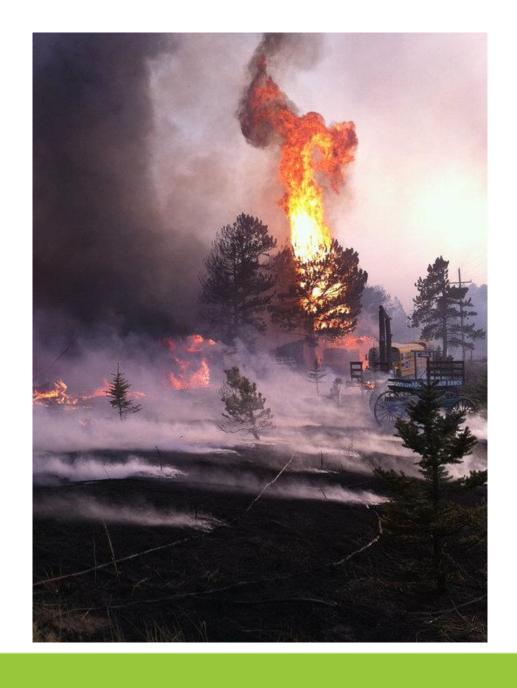

#### Plan B is not Plan A harder

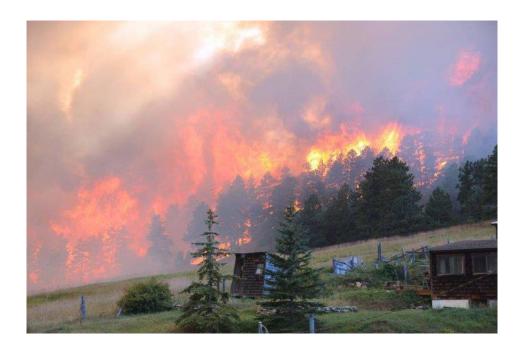

photos: Eric Abramson; Fourmile Canyon Fire, 2010

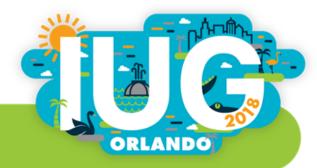

# Persistence pays off

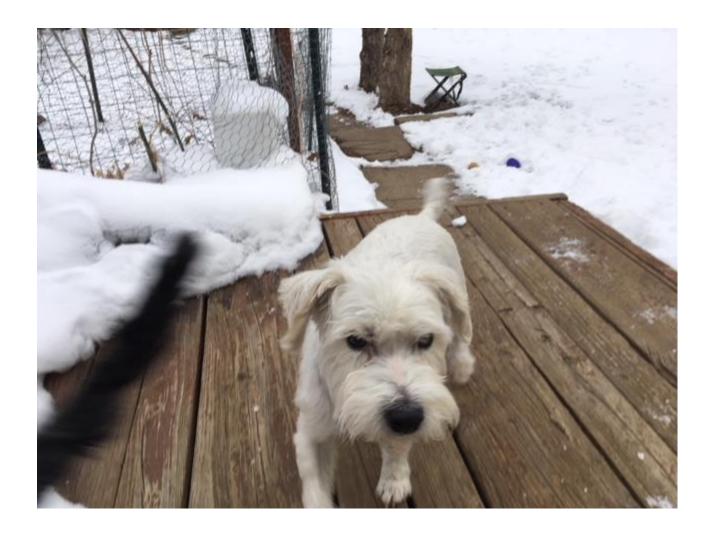

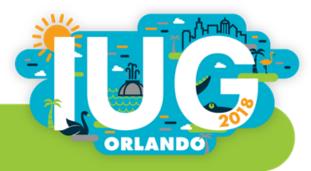

#### **Iterative Process Outline**

- Export from ITEM list (each export is done separately)
- .i number, 245
  - Concatenate\* 245s
- .i number, SuDoc
  - Concatenate SuDocs, add to main sheet
- i number, 008 [I'll explain later why I used the entire 008, not date1, date2]
  - Extract date(s) in Notepad++ (see next slide), concatenate, add to main sheet
- .i number, OCLC number
  - Concatenate, add to main sheet
- .i number, volume field
  - Add to main sheet

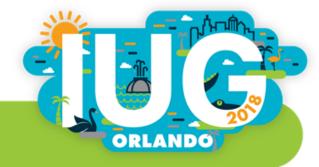

#### A few notes and caveats

- Export item list from Sierra as tab-delimited text, then open text file in Excel
- Use filter in Excel to identify how many columns are populated with data
- Make sure your data is stored as "General" for concatenation function to work (some concatenation methods require "Text" format)
- Concatenation (formula)
  - I separated the repeated values with ";" because it seemed clear (and the semicolon doesn't appear in any of the data)
  - > After concatenating, make sure to delete trailing semicolons
- Copy values (not the formula)
- Export bib record list also and add in separate sheet for x-reference (.b number, OCLC #, 245, SuDocs)

### Export as tab delimited

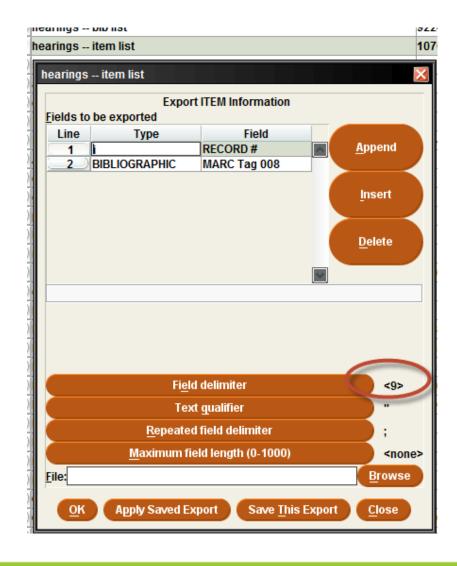

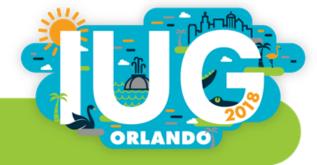

#### Concatenate in Excel

| ites      |                                                                                                    | Clipboar  | rd 🖼        | F             | ont    | G                         | Alignment                 | P.             | Numbe       | r G         |             |            | Style       | S           |                |
|-----------|----------------------------------------------------------------------------------------------------|-----------|-------------|---------------|--------|---------------------------|---------------------------|----------------|-------------|-------------|-------------|------------|-------------|-------------|----------------|
| tems      | J2 $\rightarrow$ : $\times$ $\checkmark$ $f_x$ =CONCATENATE(C2,D2,E2,F2,G2,H2,I2,J2)                     |           |             |               |        |                           |                           |                |             |             |             |            |             |             |                |
| ed Items  |                                                                                                    |           |             |               |        |                           |                           |                |             |             |             |            |             |             |                |
|           | A B CONCATENATE(text1, [text2],) D E F G                                                                 |           |             |               |        |                           |                           |                |             | Н           | I           | J          | K           |             |                |
| ı.Wright( | 1                                                                                                    | RECORD #  | (ITEM)      |               |        | 245                       |                           |                |             |             |             |            |             |             |                |
| i.wrigito | 2                                                                                                    | i11738248 | ENATE(C2,D2 | 2,E2,F2,G2,H2 | ,12,J2 | The economic effect       | s of franchising / by Url | ban B. Ozann   | and Snel    | by D. Hunt  | ţ           | i          | i           | Į.          | Ì              |
| /e        | 3                                                                                                    | i20802511 |             |               |        | Hearing on the reaut      | thorization of the comn   | nunity servic  | es block gr | ant : heari | ng before t | he Subcon  | nmittee or  | Human Re    | esources of tl |
| : [453]   | 4                                                                                                    | i20853762 |             |               |        | Domestic violence :       | the struggle for surviva  | I : hearing be | fore a sub  | committee   | of the Co   | mmittee o  | n Appropri  | iations, Un | ited States Si |
| lding Pat | 5                                                                                                    | i20912973 |             |               |        | <b>Endangered Species</b> | Conservation Act of 19    | 72 : Hearings  | , Ninety-se | cond Con    | gress, seco | nd session | , on S. 249 | to implen   | nent The Con   |
| ;         | 6 i20912997 Predatory mammals and endangered species. : Hearings, Ninety-second Congress, second session |           |             |               |        |                           |                           |                |             |             |             |            |             |             |                |
| .CTS efor | 7                                                                                                    | 12001200v |             |               |        | Endangered enecies        | · haarings hafara tha S   | uhcommitto     | on Eichar   | ios and W   | ildlifa Can | constion   | and tha En  | ironmont    | of the Comm    |

- Insert a new column, making sure the format is "General"
   (a function typed into a cell formatted as text will be read as literal text)
- Using the "CONCATENATE" function while holding down "CTRL," select each cell individually

(selecting a range of cells does not work)

### Add separating punctuation

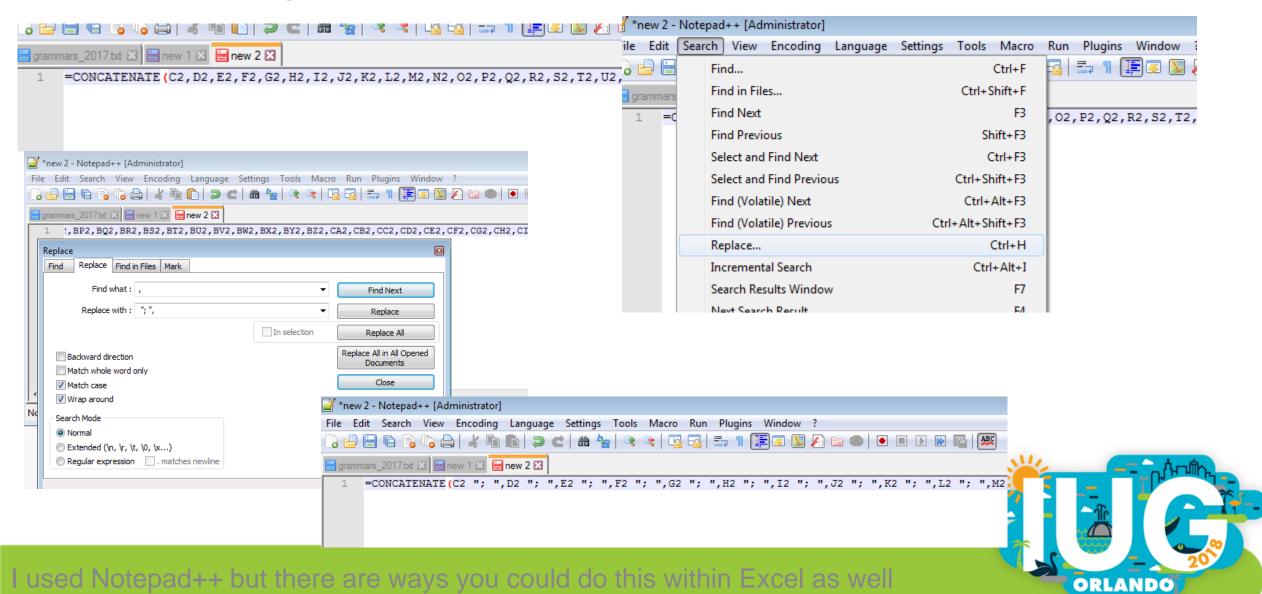

### Copy/Paste concatenated data as "values"

| _ |                |             | _        | <u> </u>               | <u> </u> | .00 ->. | .0 🔷  |   |
|---|----------------|-------------|----------|------------------------|----------|---------|-------|---|
| 4 | А              |             | В        |                        | C        |         |       | D |
|   | RECORD #(ITEM) | concatenate | X        | Cu <u>t</u>            |          |         | 1     |   |
|   | i11738248      | 204933;;;;; |          | <u>С</u> ору           |          |         | 14933 |   |
|   | i20802511      | 30725803;;; | r l      | Paste Optio            | ns:      |         | .5803 |   |
|   | i20853762      | 24083144;;; |          | -                      |          | رهن     | 3144  |   |
|   | i20912973      | 578668;;;;; |          |                        | fx 🖆 🧏   | ග       | 18668 |   |
|   | i20912997      | 416211;;;;; |          | Pasto Specia           |          | -       | .6211 |   |
|   | i2091300x      | 696921;;;;; |          | Values<br>Insert Copie |          |         | 6921  |   |
|   | i2093810x      | 26535289;;; |          | <u>D</u> elete         | _        |         | 5289  |   |
|   | i20938111      | 26535289;;; |          |                        |          |         | 5289  |   |
| ) | i20938135      | 29887223;;; |          | Clear Conter           | nts      |         | 7223  |   |
| • | i20947355      | 15271852;;; | e-<br>o- | Format Cells           |          |         | 1852  |   |
| 2 | i20947835      | 29613705;;; |          | Column Wid             | lth      |         | .3705 |   |
| 1 | i20948384      | 28952804;;; |          | Hide                   |          |         | 2804  |   |
|   | i20948396      | 29195099;;; |          | _                      |          |         | 15099 |   |
|   | i21133955      | 26427784;;; |          | <u>U</u> nhide         |          |         | 17784 |   |
| , | i21141289      | 30021858;;; | ;;;;     | ;;;;;;;;;;             |          | 3002    | 21858 |   |
| 1 | i21169706      | 29214637;;; | ;;;;     | ;;;;;;;;;;             |          | 292     | 14637 |   |
| 3 | i21169743      | 28883671;;; | ;;;;     | ;;;;;;;;;;             |          | 2888    | 83671 |   |

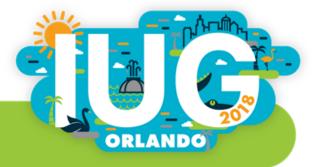

#### More clean-up of concatenated fields

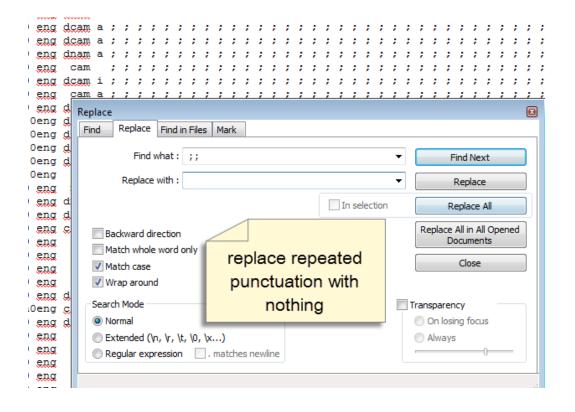

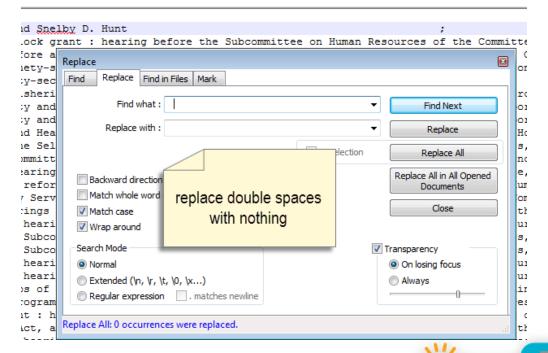

ORLANDÓ

### And if you're really picky

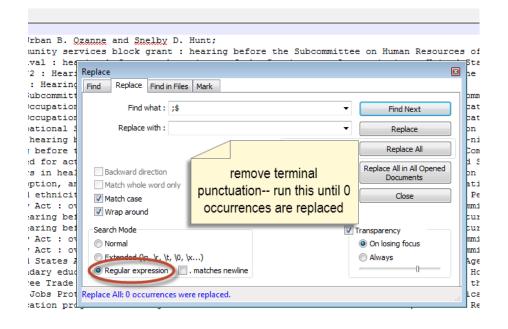

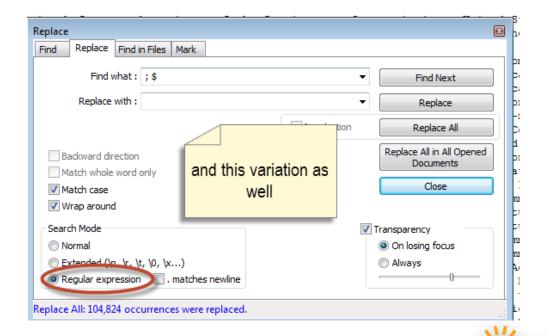

ORLANDO

#### After clean-up, paste entire column back into spreadsheet.

Copy and paste the concatenation formula to repeat this process for each field (e.g., SuDoc, dates [more on this coming soon], OCLC number, volume [from item record], .b record number), pasting the new fields into the master spreadsheet

```
=C2&"; "&D2&"; "&E
                                     .H2&"; "&I2&"; "&J2&"; "&K2&"; "&L2&"; "&M2&";
                                            '&T2&"; "&U2&"; "&V2&"; "&W2&"; "&X2&";
"&N2&"; "&O28
"&Y2&"; "&Z28
                                            2&"; "&AE2&"; "&AF2&"; "&AG2&"; "&AH2&";
"&AI2&"; "8
                                            N2&"; "&AO2&"; "&AP2&"; "&AQ2&";
"&AR28
                   T2&"; "&AU2&";
                                             W2&"; "&AX2&"; "&AY2&"; "&AZ2&";
                  BC2&"; "&BD2&
                                             2&"; "&BG2&"; "&BH2&"; "&BI2&"; "&BJ2&";
"&BA2&"
                   /12&"; "&BM2&"; "&B
"&BK2&"
                                              D2&"; "&BP2&"; "&BQ2&"; "&BR2&";
                 '&BU2&"; "&BV2&"; "&BW
"&BS2&"
                                              2&"; "&BY2&"; "&BZ2&"; "&CA2&"; "&CB2&";
"&CC2&"
                 '&CE2&"; "&CF2&"; "&CG
                                              "&CM2&
                  "&CO2&"; "&CP2&"; "&@
                                              k2&"; "&cs2&"; "&cT2&"; "&cU2&";
"&CV2&":
                                             A2&"; "&DB2&"; "&DC2&"; "&DD2&";
"&DE2&":
                                            "&DN2&": "&
                                           '&DS2&"; "&DT2&"; "&DU2&"; "&DV2&";
                                           '&EB2&"; "&EC2&"; "&ED2&"; "&EE2&"; "&EF2&";
"&DW2&"; "&DX
"&EG2&"; "&EH2&
                                        "&EL2&"; "&EM2&"; "&EN2&"; "&EO2
```

ORLANDO

# This is what it ends up looking like

| A                                                                                                    | В                                      | С          | D          | E      | F      | G      | Н      | I                 |              |
|----------------------------------------------------------------------------------------------------|----------------------------------------|------------|------------|--------|--------|--------|--------|-------------------|--------------|
| L TITLE(s)                                                                                                    | SUDOC(s)                               | DATE(s)    | VOLUME/ISS | FORMAT | CONDIT | STORAG | ACCESS | OCLC NUMBER(s)    | LOCAL SYSTEM |
| 38 Harmful non-indigenous species in the U.S.: hearings before the Committee on Governmental Affairs, United St          | Y 4.G 74/9:S.HRG.103-602               | 1994       |            | р      |        |        |        | 30931127          | i25411780    |
| 39 UNESCO convention on cultural property : hearings before the Subcommittee on Trade of the Committee on Way            | Y 4.W 36:95-28                         | 1977       |            | p      |        |        |        | 3397915           | i25411925    |
| 40 Arctic National Wildlife Refuge: hearings before the Subcommittee on Fisheries and Wildlife Conservation and t        | Y 4.M 53:102-26                        | 1991-9999  | [pt.1]     | р      |        |        |        | 24882193          | i25411937    |
| Honoraria amendments to the Ethics in Government Act : report of the Committee on Governmental Affairs, Unit             | t Y 1.1/5:102-29; Y 1.1/5:102-37; Y 1. | 1991;199   | 1991       | р      |        |        |        | 23948837; 237346  | i25426394    |
| 42 The Federal Death Penalty Act of 1989: report (to accompany S. 32); Approving the location of the memorial to the     | Y 1.1/5:101-170/corr; Y 1.1/5:101-1    | 1989 ; 198 | 1989       | р      |        |        |        | 20846222; 208063! | i25426898    |
| 43 China's economy looks toward the year 2000 : selected papers / submitted to the Joint Economic Committee, Cor         | Y 4.Ec 7:C 44/10/                      | 1986       | v.1        | р      |        |        |        | 13848964          | i25428238    |
| Drugs and violence : the criminal justice system in crisis : hearings before the Permanent Subcommittee on Investigation | Y 4.G 74/9:S.HRG.101-290/              | 1989-9999  | pt.3       | p      |        |        |        | 20800798          | i25428287    |
| 45 Miscellaneous.: Hearings before the Committee on Agriculture, House of Representatives, Ninety-first Congress         | Y 4.Ag 8/1:M 68/2/970                  | 1971       |            | p      |        |        |        | 130234            | i25433854    |
| 46 Arctic National Wildlife Refuge (ANWR) : oversight hearing before the Subcommittee on Water and Power Resou           | ı Y 4.In 8/14:100-52/                  | 1988-9999  | pt.6       | р      |        |        |        | 18898646          | i25438232    |
| 47 Arctic National Wildlife Refuge (ANWR): oversight hearing before the Subcommittee on Water and Power Resou            | ı Y 4.In 8/14:100-52/                  | 1988-9999  | pt.3       | р      |        |        |        | 18898646          | i25438244    |
| 48 Arctic National Wildlife Refuge (ANWR): oversight hearing before the Subcommittee on Water and Power Resou            | ı Y 4.In 8/14:100-52/                  | 1988-9999  | pt.2       | р      |        |        |        | 18898646          | i2543827x    |
| 49 Arctic National Wildlife Refuge (ANWR): oversight hearing before the Subcommittee on Water and Power Resou            | ı Y 4.In 8/14:100-52/                  | 1988-9999  | pt.4       | p      |        |        |        | 18898646          | i25438293    |
| 50 Arctic National Wildlife Refuge development : joint hearing before the Subcommittee on Fisheries and Wildlife         | (Y 4.M 53:100-45                       | 1988       |            | p      |        |        |        | 17986987          | i25438335    |
| 51 Satellite technology and world food security: report / prepared for the Select Committee on Hunger, U.S. House        | Y 4.H 89:Sa 8                          | 1989       |            | р      |        |        |        | 20690015          | i25438712    |
| 52 Medicare and Medicaid Patient and Program Protection Act of 1987 : report (to accompany S. 661) (including cost       | Y 1.1/5:100-109; Y 1.1/5:100-110; Y    | 1987; 198  | 1987       | р      |        |        |        | 16389019; 163986  | i25441875    |

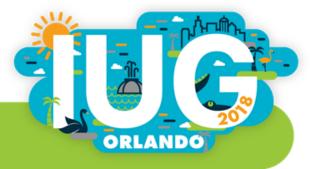

### Finally, the dates

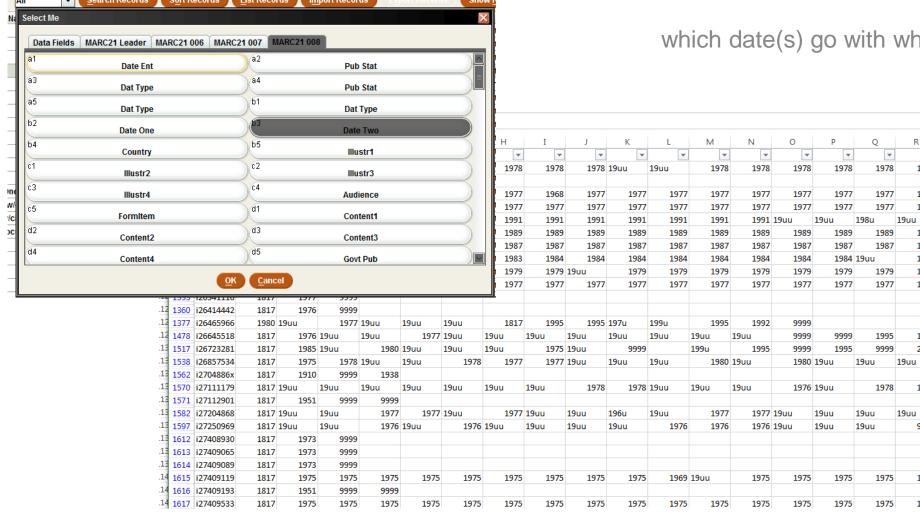

which date(s) go with which volumes?

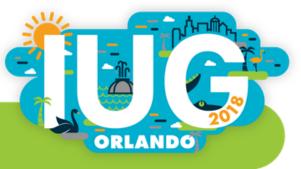

### Regex to the rescue (again) to extract dates from 008

#### In Notepad++ (or other text editor)

Extract date1-date2 from 008 using find/replace regex:

```
(\d{6}[a-z])([\du]{4})([\du]{4})(.{30})
replace with
$2-$3
```

Extract date1 from 008 using find/replace regex:

```
(\d{6}\S)([\du]{4})(\s{4})(.{30})
replace with
$2
```

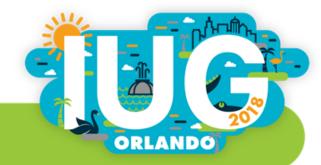

### For testing regular expressions

#### regexpal.com

```
Regular Expression

/(\d{6}[a-z])([\du]{4})([\du]{4})(.*)/g

Test String

720822s1972 dcua 000 0 eng cam
730807s1973 dcu f000 0 eng cam a
920904m19929999dcua b f000 0 eng dnam a
920904m19929999dcua b f000 0 eng dnam a
```

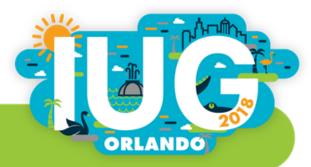

#### Conclusions

- Consider potential ramifications of decisions, not just how they affect display
- Invoke multiple perspectives
- Explore all available tools
- Document both failures and successes

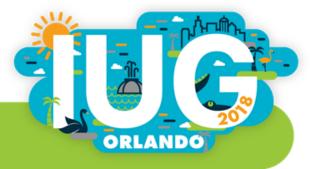

# **Questions? Comments? Suggestions?**

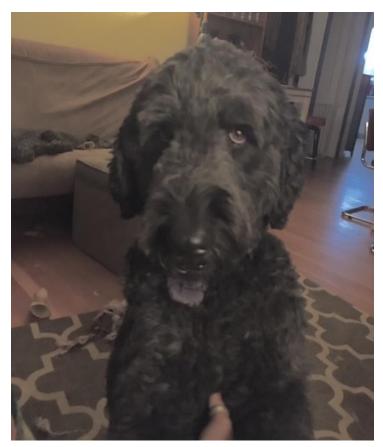

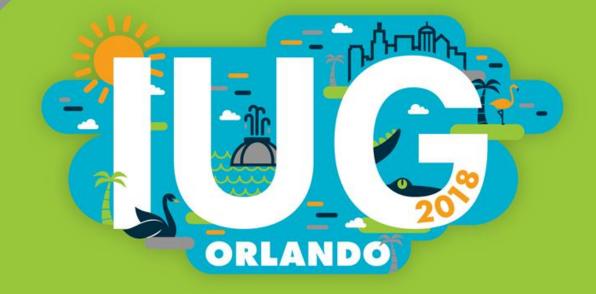

Laura.Wright@colorado.edu